The book was found

# **Pentaho 5.0 Reporting By Example: Beginner's Guide**

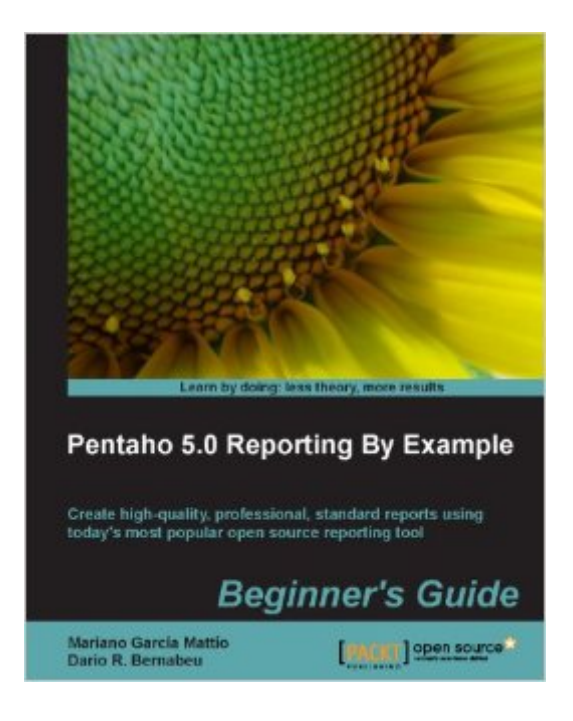

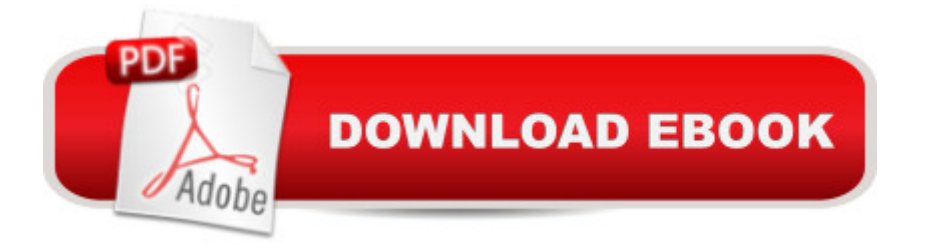

## **Synopsis**

In DetailOpen source reporting tools and techniques, such as PRD, have been comparable in quality to their commercial counterparts this is largely due to the market's marked tendency to choose open source solutions. PRD is a very powerful tool and in order to take full advantage of it you need to pay attention to the important details. Pentaho 5.0 Reporting by Example: Beginner $\hat{a}$ <sup>TM</sup>s Guide clearly explains the the foundation and then puts those concepts into practice through step-by-step visual guides. Feeling confident with your newly discovered, desirable, skill you will have the power to create your very own professional reports including graphics, formulas, sub-reports and many other forms of data reporting.Pentaho 5.0 Reporting By Example: Beginnerâ<sup>TM</sup>s Guide is a step-by-step guide to create high quality, professional reports. Starting with the basics we will explore each feature to ensure a thorough understanding to peel back the curtain and take full advantage of the power that Pentaho puts at our fingertips.This book gives you the necessary resources to create a great variety of reports. You will be able to make reports that contain sub-reports, include graphics, sparklines and so on. You will also be able to parameterize your reports so that the final user can decide what information to visualize. You will be able to create your own stoplight type indicators and drill down in your reports. and execute your reports from your own web application. Pentaho 5.0 Reporting By Example: Beginnerâ ™s Guide lets you learn everything necessary to work seriously with one of the worldâ ™s most popular open source reporting tools. This book will guide you chapter by chapter through examples, graphics, and theoretical explanations so that you feel comfortable interacting with Pentaho Report Designer and creating your own reports.ApproachWritten in a friendly, example driven Beginnerâ ™s Guide format, there are plenty of step-by-step instructions to get you started fast!Who this book is forPentaho 5.0 By Example: Beginner's Guide is the ideal companion for a wide-variety of developers. Whether you are new to the world of Business Intelligence reporting, or an experienced BI analyst, this book will guide you through the creation of your first reports in Pentaho. We assume some knowledge of the SQL language and database systems.

### **Book Information**

File Size: 22149 KB Print Length: 342 pages Publisher: Packt Publishing (August 21, 2013) Publication Date: August 21, 2013 Sold by:Â Digital Services LLC

Language: English ISBN-10: 1782162259 ISBN-13: 978-1782162254 ASIN: B00EOSE0QE Text-to-Speech: Enabled X-Ray: Not Enabled Word Wise: Not Enabled Lending: Not Enabled Enhanced Typesetting: Not Enabled Best Sellers Rank: #610,454 Paid in Kindle Store (See Top 100 Paid in Kindle Store) #155 in $\hat{A}$  Books > Computers & Technology > Business Technology > Software > Project Management Software #216 in $\hat{A}$  Kindle Store > Kindle eBooks > Computers & Technology > Programming > Software Design > Software Project Management #414 in Å Books > Computers & Technology > Networking & Cloud Computing > Network Administration > Storage & Retrieval

### **Customer Reviews**

Pentaho 5.0 Reporting By ExamplePACKT PublishingWriters: Mariano GarcÃ- a MattÃ- o, Dario R. BernabeuPaperback: 342 pagesLink to the book page: [...]Pentaho Report Designer is the best open source tool for creating reports. It is integrated within the Pentaho BI suite and covers all the necessary functions in a reporting tool.This book explains simply and with several examples how you may create a report following a series of steps, no previous knowledge is required.There are other more advanced books as [...]As a general recommendation and for all chapters, I would add a new tip called such "advance trick" where reference is made to some more advanced features. It will always be useful for the user to keep in mind if you handle this case in the future.\* Chapter 1: What is Pentaho Report DesignerThis chapter navigates through the history of PRD and the different types of reports that we usually find in a company. The Pentaho BI suite provides some examples of such reports and therefore build it is a simple task.\*Chapter 2: Installation and ConfigurationIn this chapter would be mentions obtaining web PRD and the steps needed to make it work (java drivers to connect to the database). It is also recommended to allocate more memory to the Java JVM for better performance. The DB to be used for the examples are also indicated.This chapter should clearly indicate the folders to put the drivers to our DB connection that we will use in PRD. It would be important to note where they go these libraries also located in the Pentaho BI Server.

Book Title: Pentaho 5.0 Reporting by Example: Beginnerâ ™s GuideAuthors: Mariano GarcÃ-a MattÃ-o, Dario R. BernabeuPaperback: 329 pagesI like this book because if you are a noob in Pentaho Reporting you will gain a lot of knowledge of this excellent tool, besides if you are advanced with PRD you can use it as reference book.The best of this book is that uses Pentaho 5 recent released version and shows how to publish and interacting with reports created with Report Designer 5 into the new Business Analytics server.You should read this book because you will learn all details of this awesome tool. Maybe you have created reports using PRD but after reading this book you will improve your reporting skills.Rating: 8 out of 10Pentaho 5Chapter ListChapter 1  $\hat{a}$  " What is Pentaho Report Designer?In this chapter it is explained what is Pentaho Report Designer and some examples of typical reports are listed: Transactional Reporting, Tactical Reporting, Strategic Reporting, and Helper Reporting. Besides it is interesting to learn about the different versions of PRD along history. Chapter 2  $\hat{a}$  " Installation and ConfigurationThis chapters shows us how to download, install, and configure Pentaho Reporting Designer new version 5.0. Maybe it is not funny but this chapter is useful for beginners. Chapter 3  $\hat{a}$  "Start PRD and the User Interface (UI) LayoutIn this chapter you will learn how to start PRD in different operating systems. Different areas of its UI are displayed too.

A few weeks ago, Pentaho released the new version of its products (both CE and commercial). The latest version, currently 5.0, is accompanied by the latest developer tools. As it is usual, each new major release means new features. For example, the new version focus on better user interface and support for Big Data.We have a new version of Pentaho Reporting as well. This tool helps to create professional reports with graphics, formulas, subreports, and so on.If you want to master this tool you have several options: (1) mastering the tool yourself by trial and error (and / or searching information in forums), (2) training (through a certified partner or not) or (3) using a book.That brings me to the topic I want to speak about in this post. Packt Publishing has given me the opportunity to review the new book for Pentaho Reporting which name is a cePentaho Reporting 5.0 by Example Beginnerâ ™s Guideâ •. This books provides a detailed overview of using Pentaho Report Designer by examples.The book starts with the usual suspects: What is Pentaho Reporting and Pentaho Reporting Designer (PRD), which are the main components of PRD and the evolution of Pentaho Reporting since 2002. Nothing additional for a the daily Pentaho developer, but it is still interesting for a newcomer.Why this book may be still interesting for you? If you are a Pentaho developer the initial chapters are not new. Chapter 2 is about the installation of PRD, Chapter 3 is about the user interface and Chapter 4 is about your first report. So probably you are going to skip them.The

features or the proper way to do things.

#### Download to continue reading...

Pentaho 5.0 Reporting by Example: Beginner's Guide Healthcare Business Intelligence, + Website: [A Guide to Empowering Suc](http://ebooksupdate.com/en-us/read-book/5qP1B/pentaho-5-0-reporting-by-example-beginner-s-guide.pdf?r=K5VpQLNWdzX%2BWKN0zoQsebDIfAQVoVDIgaNWqdvpE1M%3D)cessful Data Reporting and Analytics Sound Reporting: The NPR Guide to Audio Journalism and Production Common Reporting Standard: Survivor's Guide to OECD Automatic Exchange of Information of Offshore Financial Accounts Lawfare: The War Against Free Speech: A First Amendment Guide for Reporting in an Age of Islamist Lawfare The New News Business: A Guide to Writing and Reporting Inside Reporting: A Practical Guide to the Craft of Journalism Microsoft SQL Server 2008 Reporting Services Unleashed Television Field Production and Reporting Titanic 1912: The original news reporting of the sinking of the Titanic Fair Credit Reporting Act (Litigator Series) Reporting the Cuban Revolution: How Castro Manipulated American Journalists (Media and Public Affairs) The Medical Detectives: The Classic Collection of Award-Winning Medical Investigative Reporting (Truman Talley) The Bethesda System for Reporting Thyroid Cytopathology: Definitions, Criteria and Explanatory Notes The Bethesda System for Reporting Cervical Cytology: Definitions, Criteria, and Explanatory Notes News: Reporting and Writing Intimate Journalism: The Art and Craft of Reporting Everyday Life Contemporary Sports Reporting Sports Media: Reporting, Producing, and Planning Oracle SQL by Example (3rd Edition) Dmca